Subject: Modal DropList Posted by normvcr on Fri, 01 Jan 2021 04:30:09 GMT View Forum Message <> Reply to Message

I understand the Button example, but it does not seem to work for creating a modal DropList. i.e. I want to pop up a DropList, and when the user makes the choice, my callback is triggered, the DropList goes away and processing continues.

Thank you for any help.

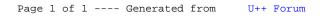